## 12 石油ガス税

(1) 課税状況

| 区<br>分           | 量<br>税<br>重<br>額     |
|------------------|----------------------|
|                  | 千円<br>t              |
| 平成11年度           | 95, 241<br>1,666,769 |
| 12               | 92,663<br>1,621,624  |
| 13               | 90, 284<br>1,580,001 |
| 14               | 90,681<br>1,586,955  |
| 15               | 91, 318<br>1,598,105 |
| 16               | 90,853<br>1,589,880  |
|                  |                      |
| (引取) 重量<br>移出    | 90,853<br>1,589,880  |
| 除<br>税<br>額<br>控 | 210                  |
| 差<br>引<br>計      | 1,589,578            |
| 過少申<br>告<br>加算称  | $\overline{0}$       |
| 申<br>告<br>無      | 6                    |
| 計<br>合           | 90, 853<br>1,589,584 |
| 税<br>課<br>人<br>員 | 1,901<br>人           |
| 還<br>付<br>金<br>額 | 千円<br>$\mathbf{0}$   |
| 納 期 限 延 長 税 額    | 15,853<br>千円         |

(2) 関係場数

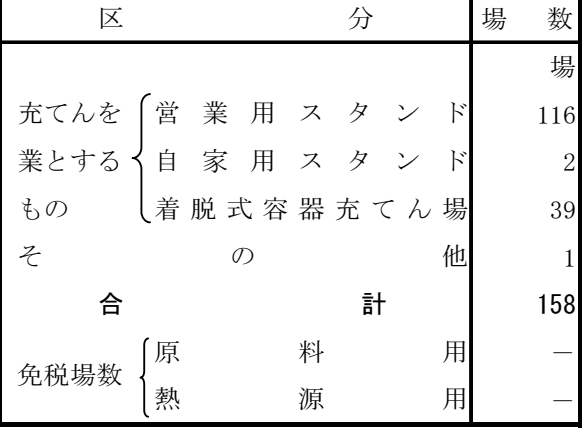

調査時点:平成17年3月31日

(3) 免除状况

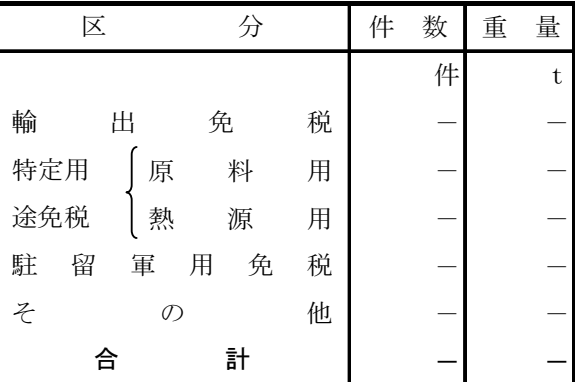

調査対象等: 平成16年4月1日から平成17年3月31日 までの間の申告又は処理による課税事績を 示したものである。

(注) 税関分は含まない。

調査対象等: 平成16年4月1日から平成17年3月31日 までの間に免除の申請又は処理をしたもの である。